## **Programming Glossary**

| Term                 | Definition                                                                                                    |
|----------------------|----------------------------------------------------------------------------------------------------|
| Algorithm            | A sequence of steps to perform a task.                                                                                                    |
| Flowchart            | A graphical representation of an algorithm that uses flow lines and shapes to represent the operations.                                                                                                    |
| Pseudocode           | Pseudocode looks a bit like a programming language but, unlike a real programming language, it does not require a strict syntax. This makes it particularly useful for designing programs.  Because it is not an actual programming language, pseudocode cannot be compiled into executable code. |
| Structured English   | Similar to pseudocode, structured English is a way of describing an algorithm using English words to describe each step of the process.                                                                                                    |
| Program code         | The set of instructions that form a program written in a particular programming language.                                                                                                    |
| Data type            | The classification of data as being a string, integer, float or Boolean (logical).                                                                                                    |
| Boolean              | Boolean or logical data that can only have one of two values, i.e. True or False (1 = True and 0 = False).                                                                                                    |
| Float                | A number with a fractional part, e.g. 34.67. Also known as a real number.                                                                                                    |
| Integer              | A whole number, e.g. 45.                                                                                                    |
| String               | A sequence of characters that can include letters, spaces, symbols, e.g. "This is a name £££46 "                                                                                                    |
| Variable             | A named location in a computer's memory where data is stored.                                                                                                    |
| Global variable      | A variable assignment that is available throughout the whole program.                                                                                                    |
| Local variable       | A variable assignment that is only available within a subprogram.                                                                                                    |
| Type declaration     | When a variable is allocated a particular data type (integer, string, Boolean, float).                                                                                                    |
| Variable declaration | When a value is assigned to a variable.                                                                                                    |
| Constant             | A variable assignment that stays the same throughout a program.                                                                                                    |
| Data structure       | A group of related data items. Examples include strings, arrays and lists.                                                                                                    |
| Command sequence     | A block of program commands that are executed sequentially, i.e. one after the other.                                                                                                    |
| Loop                 | A piece of code that keeps repeating until a certain condition is reached.                                                                                                    |
| Output               | Data that is sent out from a program to a screen, a file or a printer.                                                                                                    |
| Indentation          | Positioning a block of code, e.g. a for loop or an if statement, further from the margin than the main program.  The use of indentation makes programs easier to read.  In Python correct indentation is important, since indenting starts a                                                      |
| 1 1 1 1 1 1 1 1 1    | block and unindenting ends it.                                                                                                    |

| Term                   | Definition                                                                                                    |
|------------------------|----------------------------------------------------------------------------------------------------|
| Comment                | Text included in code that is for the human reader and is ignored by the program.                                                                                                    |
|                        | In Python, comments are indicated by the # symbol at the start of a line.                                                                                                    |
| Structural components  | The parts of a program such as variable declarations, data structures or subprograms.                                                                                                    |
| Subprogram             | A small computer program that runs within another computer program. Subprograms are used to split up a program into a number of smaller programs, with each subprogram performing a specific function. Subprograms can be called in any order any number of times. |
| Function               | A subprogram that returns a value.                                                                                                    |
| Procedure              | A subprogram that does not return a value.                                                                                                    |
| Return value           | The value returned by a subprogram.                                                                                                    |
| Parameter              | The names that appear in a function definition when passing data to a function.                                                                                                    |
| Argument               | A piece of information/value that is required by a function to perform a task, e.g. function(argument1, argument2)                                                                                                    |
| Built-in subprograms   | Pre-existing libraries of subprograms that are built into the programming language.                                                                                                    |
| Library subprograms    | Pre-existing libraries of sub-programs that can be imported and used in the programming language.                                                                                                    |
| Mathematical operators | Mathematical operators take two operands and perform a calculation on them.  Examples of mathematical operators are: '+' (addition), '-'                                                                                                    |
|                        | (subtraction), '*' (multiplication), '/' (division).                                                                                                    |
| Precedence             | The order in which values are calculated.                                                                                                    |
| Integer division       | Division in which the remainder is discarded, e.g. 10//3 = 3.                                                                                                    |
| Modulus                | The absolute (non-negative) value of a number. The modulus of - 3 is 3.                                                                                                    |
| Relational operators   | Relational operators take two operands and compare them.  Examples of relational operators are: < (less than) < (greater than), == (equal to), != (not equal to).                                                                                                  |
|                        | Relational operators are used in conditional statements, especially in loops, where the result of the comparison decides whether execution should proceed.                                                                                                    |
| Logical operators      | Logical operators take two operands and compare them, returning True or False depending on the outcome.                                                                                                    |
|                        | Examples of logical operators are: AND, OR, NOT.                                                                                                    |
| Logic error            | An error in the design of a program, such as the use of a wrong programming control structure or the wrong logic in a condition statement.  This type of error may not produce an error message, just the                                                          |
|                        | wrong outcome.                                                                                                    |
| Runtime error          | An error detected during program execution, often due to a mistake in the algorithm or in the type of data used.                                                                                                    |

| Term                                     | Definition                                                                                                    |
|------------------------------------------|----------------------------------------------------------------------------------------------------|
| Syntax error                             | An error that occurs when a program statement cannot be understood because it does not follow the rules of the programming language.                                                                                                    |
| Trace table                              | A technique used to test for logical errors in a program. Each column of the table is used to represent a variable and each row to show the values of the variables at different stages of the program.                                                                                                    |
| Break point                              | A point in the code when a program is halted so that the programmer can investigate the values of variables to help locate errors.                                                                                                    |
| Bug                                      | An error in the code that prevents a program from running properly, or from running at all.                                                                                                    |
| Debugger                                 | A tool that helps to detect, locate and correct faults (or bugs) in programs.                                                                                                    |
| Single step                              | When a program is executed one statement at a time under user control.                                                                                                    |
| Watchers                                 | Allow the programmer to watch for certain events, such as variables changing as the program is running.                                                                                                    |
| Test plan                                | A list of tests to be carried out, designed to test a program in the widest possible range of situations to make sure it is working.                                                                                                    |
| Test data                                | Data used in a test plan to test what happens when the input data is valid, invalid or extreme.                                                                                                    |
| Valid test data                          | Test data that is within the normal range and should be accepted by the program.                                                                                                    |
| Invalid test data                        | Test data that is outside the normal range and should be rejected by the program.                                                                                                    |
| Extreme test data                        | Test data that is still valid, but is on the absolute limits of the normal range and should be accepted by the program.                                                                                                    |
| Textual user interface                   | A type of interface in which the user interacts with the computer program by using a keyboard to enter commands and make selections.                                                                                                    |
| Graphical User Interface (GUI)           | A type of user interface that uses windows, icons, buttons and menus. A pointer is used to make selections.                                                                                                    |
| Validation                               | Validation is designed to ensure that a program only operates on appropriate data, e.g. that it has an appropriate format or value. It involves checking the data that a user enters or that is read in from a file and rejecting data that does not meet specified requirements.  However, validation can only prove that the data entered is appropriate, not that it is correct. |
| Integrated development environment (IDE) | A text editor with useful built in tools to help programmers develop programs, e.g. IDLE.                                                                                                    |
| Cartesian co-ordinates                   | A co-ordinate system that specifies a point uniquely using (x,y) co-ordinates.                                                                                                    |

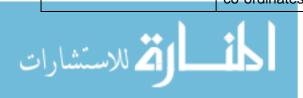